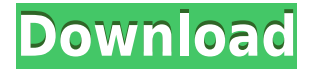

### **Process Stalker Crack +**

Process Stalker is a powerful process monitor, which aims to let you know if something happened to an important task. It's also handy for tracking down suspicious processes, while report delivery is automated through email configurations, to receive real-time updates on the process status. The embedded Trello client (Trello-Embedded) for Windows now supports the admin, creator, and user labels. The labels are now available on the board header, cards, and checklist views. Also, the labels have been added to the card and the card set data fields. Here are the new labels that are supported in Trello-Embedded: Admin Creator User To use the labels, go to the Trello-Embedded settings, and then to the Filters. Choose the labels from the dropdown, and the cards and the checklist will be filtered accordingly. To create a card with an admin label, go to card edit and put your cursor in the "Labels" section. Then select "Add Admin Label". You can also set the labels to all cards and all sets from the board settings. Wix64: Wix allows you to create your own website without having to pay \$30 to \$60 for each new website, including templates for each aspect of the website. This allows you to keep your files organized and easily edit the site. How to install Wix? To install Wix, you need to follow these steps, and start with the tutorial: Download Wix from their website. Extract the zip file. Open the WixInstaller.exe file to install. On the first screen, pick the folder location. On the second screen, enter your administrator password. On the third screen, select your language. Next, on the fourth screen, set the location of your registry. Next, choose the destination where you want to install. On the fifth screen, select the location of your hosting provider. On the sixth screen, select your username and password. On the seventh screen, select your password. Then, click on Install button. How to use Wix? You need to log in to the admin of your hosting provider to set the password. After logging in, you can choose your location, language, and the location of the registry. On

# **Process Stalker Free PC/Windows [April-2022]**

Processing Control Macro Provides an easy to use and intuitive solution to read and create event records. The macro based approach gives you a rich set of events to choose from and quickly begin making your event records. Within a workflow or in an event driven process it is easy to create, read and modify event records using Key Macro. Key Macro allows you to directly load event records from a Key Record list, a database or a webservice. Key Macro supports the customisation of the following attributes: Name, Description, Status, Priority, EventID. Key Macro supports the saving of the following: Events, List of Events, Workflow Step. Key Macro Events for Workflow It is possible to use Key Macro Events for workflow development Key Macro generates and consumes key macro events In the context of a workflow it is possible to have Key Macro Events generated for each key macro call. Key Macro generates several of these events: Initiate, Progress,Complete,Pause,Resume, Suspend, ResumeAll, Timeout, Exit. When calling key macro in the context of a workflow event, the key macro events are generated for each workflow step execution ( i.e. Initiate, Progress,Complete,Pause,Resume,Suspend, ResumeAll,Timeout,Exit) Features Key Macro: Add event records Add Exits List/view events Change status/priority/status of events Del/Add Exits View Workflow Step Ability to Import/Export events from database or we Storing events in database Develop and debug Key Macro Support all the common workflow development platforms. Sample Key Macro Workflow: Enable key macro in workflow Inputs Call key macro Exit is fired at the end of each workflow step Initiate Progress Complete Pause Resume Suspend ResumeAll Timeout Exit Set the workflow steps to be performed in sequence. Documentation The documentation provides a complete working example to get started with the product. You can find the documentation under the Help menu. Support/Service Overview Technical support can be found via the support desk at the following url www.macronet.co.in Please use the Help/Contact Us Form with any issue or question A trained account manager will get back to you in 1 working day. TECHNICAL SUPPORT SERVICE MACRO1NET BOCS CORP. Web: 2edc1e01e8

### **Process Stalker With Product Key**

Process Stalker is a free process monitor, which aims to let you know if something happened to an important task, such as a program execution. It's also handy for tracking down suspicious processes, while report delivery is automated through email configurations, to receive real-time updates on the process status. A free tool to help with Windows Task Manager Description A free tool to help with Windows Task Manager Some people don't like to use Windows Task Manager for various reasons, like having to work with command line, and it's easy to get lost with the multitude of commands available, so this free tool is about to simplify the act, and make it a breeze. With this add-on installed, the Task Manager will be given a nice new interface, with great visibility, plus a sidebar showing the programs currently active. Setup is easy, simply select the menu item to install, or just double-click the.msi to have it installed. That's it! Known issues: The sidebar currently doesn't show the active programs, instead you get a blank space. This is because there's a bug in the current version. The sidebar will be fixed once we have some more time and resources. For now, all you can do is select the program/application to keep an eye on. This is a little inconvenient, but workable. With a default installation, you should also have administrator rights to be able to access Windows Task Manager. There's no in-app description about what each toolbar button does. This will be added soon. In addition, there's no option to remove the sidebar, so if you'd like to remove it, you'll have to uninstall the tool. Overview There are some issues with Windows Task Manager When it comes to Windows Task Manager, there's a lot that can be said. It's one of the most powerful tool to look at program activity, which gives you an in-depth look at applications running on your system, as well as the resources they consume. It has a variety of functions to serve as an application monitoring tool, including CPU, RAM, Disk, Network, and more, plus it's easy to switch back to the standard Windows display. This add-on, which is based on the free resource monitor AppWatcher by Mircea Dragomir, aims to make this process go smoothly, and gives you a friendly and well-

<https://techplanet.today/post/adobe-cs3-full-best-all-crack-xf-ado> <https://techplanet.today/post/plaxis2d2015hot-crackspread> <https://tealfeed.com/derek-franklin-action-machine-3-bonuses-g9mff> <https://techplanet.today/post/katalog-clipsal-indonesia-13pdf-1> <https://techplanet.today/post/incredimail-2-premium-6-29-build-5055-final-patch> <https://reallygoodemails.com/saedakarno> <https://joyme.io/quilavcryspi>

### **What's New in the?**

Requirements:.NET Framework 4.6, Windows XP/Vista/7/8, 2GB RAM Rating: Mystery of The Wastelands is the first full-length adventure game on the Darkest Dungeon series, and it comes with a quirky twist, taking place after the Darkest Dungeon games. Since you are given the character of the brave Blackclaw, your goal is to search for a missing friend, Renard. The journey starts from the castle of Gorp, where Blackclaw awakes from a long-forgotten nightmare, with his legs clamped to the claws of a bloodthirsty rat, known as Hound. Uncover the past The first thing that's important to mention is that The Mystery of the Wastelands is a self-contained adventure game. The events that unfold in the game take place, as you can guess, during the night, when there's no sunlight, and you're not able to see in the dark. Unbeknownst to you, the harsh reality of The Wastelands is coming to an end. The rat lord Regis has paid the adventurer to find Renard, and even help him in disposing of the old man and his corrupt followers. The main focus of The Wastelands, however, is on uncovering the past of Gorp. The game begins by showing a flashback of the events that took place in the castle of Gorp, where Regis was holding a ceremony with his followers. Among the crowd was Renard, a member of the Blackclaw. Renard leaves, while Regis attempts to strike a deal with an old man. But Renard breaks free, and the rest of the crowd is slaughtered. Setting your course Upon waking from his nightmare, Blackclaw follows Renard, who was just barely saved by a brave adventurer, Liam, and his second-in-

command, Scott. Now that you have the task of finding Renard, it is up to you to go back to Gorp and, together with Scott and Liam, take part in a hunt for the missing Renard. The game runs on a dynamic level system, which takes a number of factors into consideration. When you enter a new area, an environment is generated, and when you are on a mission, it's up to you to help Scott and Liam solve the mystery surrounding the castle of Gorp. The dynamic system lets you explore the ruins of the castle, where you can find piles of items. Each item, when equipped to Blackclaw, grants different bonuses, such as increased health and damage to the enemies. However, items are randomly generated, so your chances to find a powerful weapon are higher. Some of the items are, however, limited in number, like leather, bullets, or potions. Surprisingly, the game is filled

## **System Requirements:**

Input: The game requires the physical controller for Wii U system. \*\*\* By purchasing the game, you may acquire the Nintendo Transfer Tool, which is not included in the game. [Note] \* If the game cannot read your Wii U GamePad, please connect the GamePad to your computer with a USB cable and transfer the saved data to your Wii U GamePad. \* You can also play the game with either the GamePad or Pro Controller, but it is not recommended to play the game

[https://www.yolo.at/wp-content/uploads/2022/12/niojay/Cyberfish-3D-Screensaver-LifeTime-Activation-Code-Free-Do](https://www.yolo.at/wp-content/uploads/2022/12/niojay/Cyberfish-3D-Screensaver-LifeTime-Activation-Code-Free-Download-Updated2022.pdf) [wnload-Updated2022.pdf](https://www.yolo.at/wp-content/uploads/2022/12/niojay/Cyberfish-3D-Screensaver-LifeTime-Activation-Code-Free-Download-Updated2022.pdf)

<https://libreriaguillermo.com/wp-content/uploads/2022/12/viejere.pdf>

<https://professionalspearos.com/wp-content/uploads/2022/12/Reg2exe-WinMac-Latest.pdf>

<https://fishingtrolling.net/index.php/2022/12/13/puttytree-2-01-crack-license-key-download-win-mac/>

<https://thai-news.net/2022/12/13/network-recycle-bin-tool-crack-win-mac-latest/>

<https://blackbusinessdirectories.com/wp-content/uploads/2022/12/Mail-Anyone-Anywhere-Crack-Download.pdf> <https://rixma.se/wp-content/uploads/2022/12/galkael.pdf>

<https://homeworks.ng/wp-content/uploads/2022/12/Portable-Localhostr-Uploadr-Crack-.pdf>

<https://www.myfreearticledirectory.com/wp-content/uploads/2022/12/Lightworks-Full-Product-Key.pdf>

<https://endlessorchard.com/everdoc-crack-free-license-key-updated/>